## UNIVERSIDADE FEDERAL DE VIÇOSA CENTRO DE CIÊNCIAS HUMANAS, LETRAS E ARTES DEPARTAMENTO DE GEOGRAFIA

# MICROBACIA DO CÓRREGO DOS ARAÚJOS, VIÇOSA – MG: PROPOSTA DE PLANEJAMENTO TERRITORIAL EM RAZÃO DOS CONFLITOS EXISTENTES ENTRE AS ÁREAS DE PRESERVAÇÃO PERMANENTE E OS DIVERSOS USOS E OCUPAÇÃO DO SOLO.

Monalisa Soares Colamarco Ferreira Gomes

VIÇOSA MINAS GERAIS - BRASIL 2009

# MICROBACIA DO CÓRREGO DOS ARAÚJOS, VIÇOSA – MG: PROPOSTA DE PLANEJAMENTO TERRITORIAL EM RAZÃO DOS CONFLITOS EXISTENTES ENTRE AS ÁREAS DE PRESERVAÇÃO PERMANENTE E OS DIVERSOS USOS E OCUPAÇÃO DO SOLO.

Monografia apresentada ao curso de Geografia, à Universidade Federal de Viçosa – MG, como exigência da aprovação na disciplina GEO 481- Monografia e Seminário, para a obtenção do título de bacharel em Geografia.

Orientador: Prof. André Luiz Lopes de Faria (M.Sc)

VIÇOSA MINAS GERAIS - BRASIL 2009

Monalisa Soares Colamarco Ferreira Gomes

# MICROBACIA DO CÓRREGO DOS ARAÚJOS, VIÇOSA – MG: PROPOSTA DE PLANEJAMENTO TERRITORIAL EM RAZÃO DOS CONFLITOS EXISTENTES ENTRE AS ÁREAS DE PRESERVAÇÃO PERMANENTE E OS DIVERSOS USOS E OCUPAÇÃO DO SOLO.

Monografia apresentada à disciplina GEO 481- Monografia e Seminário do curso de Geografia da Universidade Federal de Viçosa, como requisito parcial para aprovação.

Monografia defendida e aprovada em 19 de novembro de 2009 pela banca examinadora:

\_\_\_\_\_\_\_\_\_\_\_\_\_\_\_\_\_\_\_\_\_\_\_\_\_\_\_\_\_\_\_\_\_ \_\_\_\_\_\_\_\_\_\_\_\_\_\_\_\_\_\_\_\_\_\_\_\_\_\_\_\_\_\_\_\_\_

Prof. M. Sc. Leandro Dias Cardoso Carvalho Prof. Dr. João Luiz Lani Departamento de Geografia Departamento de Solos

Prof. M. Sc. André Luiz Lopes de Faria Departamento de Geografia Orientador

\_\_\_\_\_\_\_\_\_\_\_\_\_\_\_\_\_\_\_\_\_\_\_\_\_\_\_\_\_\_\_\_\_\_

# **SUMÁRIO**

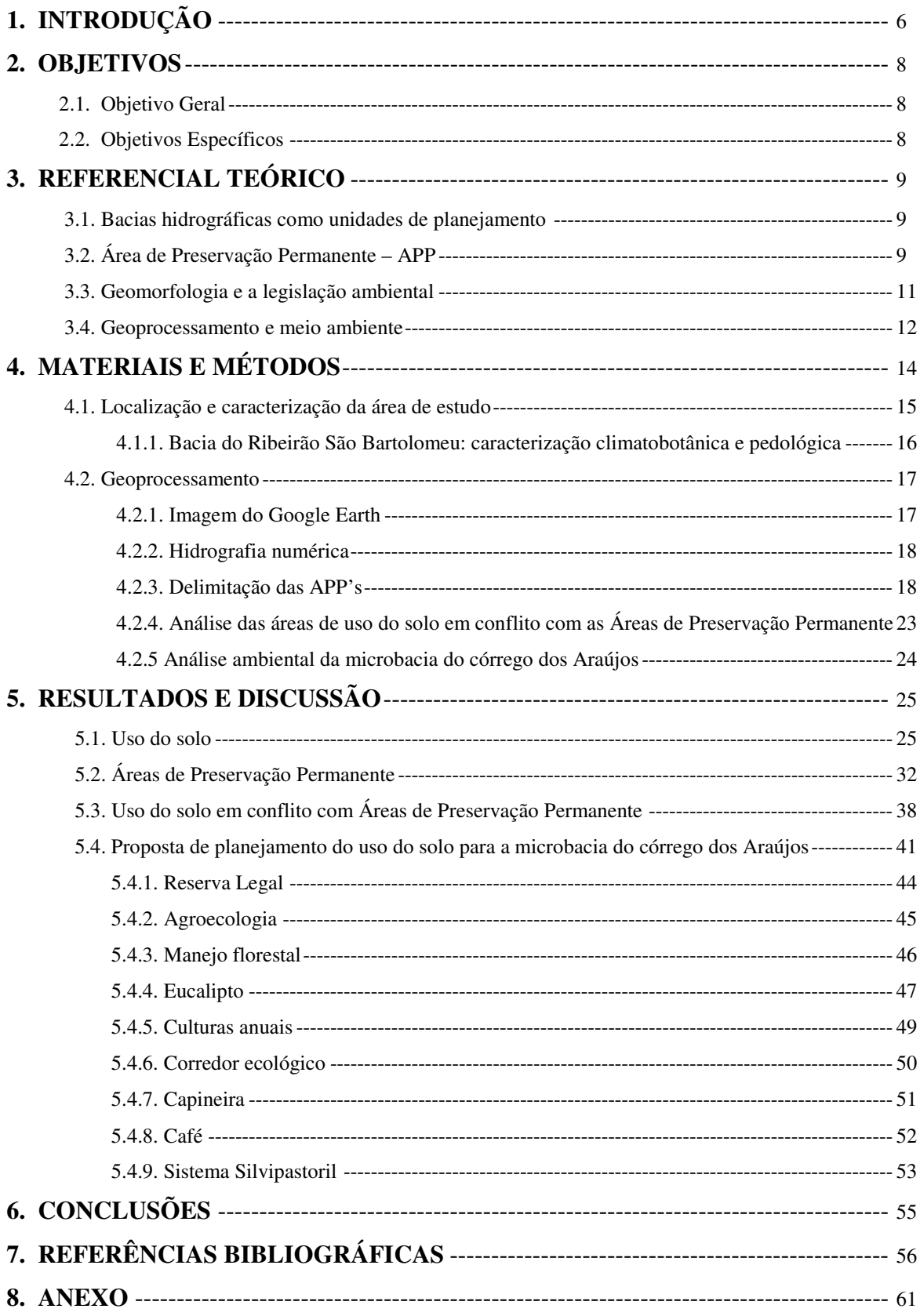

A Deus;

Ao meu marido, Rogério;

Aos meus filhos, Pedro e Luisa;

Aos meus pais, Luiz Rafael e Urieta;

A minha irmã, Sara;

DEDICO.

### AGRADECIMENTOS

A Deus, amigo incomparável, que esteve todos os momentos ao meu lado, sustentandome e auxiliando-me. Agradeço por seu amor incondicional que me fez chegar até aqui. Pelo milagre da vida.

Ao meu marido, Rogério, por sempre apoiar minhas decisões. Pela dedicação, companheirismo e paciência.

Aos meus filhos, Pedro e Luisa, que me ensinaram que posso ir muito além dos limites que eu mesma coloquei. Aprendi com eles a importância das mínimas coisas que são fundamentais para nossa felicidade.

Aos meus pais que não mediram esforços para que pudesse alcançar todos os meus objetivos e sonhos. Pela dedicação aos meus filhos. A ajuda fundamental da minha mãe que se deslocou inúmeras vezes de Paula Cândido para que eu pudesse assistir às aulas.

A minha irmã, amiga de todas as horas, pelo carinho e apoio. Pelas noites, apesar de tão nova, que dedicou a cuidar do Pedro, enquanto eu estudava. Sou grata.

A minha sogra que por longo período cuidou do Pedro para que eu pudesse me dedicar à geografia.

Aos amigos da Igreja Cristã Maranata pelas orações que me ajudaram na caminhada.

Ao Núcleo de Estudo e Planejamento e Uso da Terra - NEPUT, na pessoa do Professor Lani, pela oportunidade de estágio e aprendizagem.

Ao professor André, meu orientador, pelo zelo e auxílio indispensáveis.

Ao professor e amigo Lani pela dedicação, conselhos e grande contribuição na minha vida acadêmica. Pelas correções e sugestões que contribuíram para o aprimoramento deste estudo.

A amiga Kelly pela paciência em ouvir sempre minhas reclamações, pelas palavras de ânimo e pela ajuda com esta monografia.

Ao Enrique, Cibele, Isabel e Natália, amigos de longa data pelos incontáveis momentos de alegria e amizade sincera.

A todos os colegas de curso e principalmente ao Nilo, Guilherme, Júlia, Juliana, Kelly e Patrícia pela construção de uma amizade sólida.

Obrigada.

"Confia ao Senhor as tuas obras, e os teus planos serão estabelecidos"

## 1. INTRODUÇÃO

Ao longo da história da humanidade, os diversos usos e ocupações das bacias hidrográficas trouxeram inúmeros problemas, dentre eles: erosão, desmatamento, movimentos de massa e desertificação.

A questão ambiental se tornou uma forte preocupação mundial no que diz respeito à forma com que a sociedade se relaciona com nosso planeta. As taxas de desmatamento e o impacto à biodiversidade são preocupantes, em que a mineração, a pecuária, a indústria, a ocupação urbana e a agricultura foram ao longo dos anos substituindo amplas extensões de matas. Neste contexto, podemos inserir a ocupação do território brasileiro que se deu de maneira exploratória, fundamentada na aquisição exagerada e destrutiva dos recursos naturais, colocando em risco sua qualidade e disponibilidade.

O intenso processo de urbanização e a expansão da fronteira agrícola têm exercido pressão cada vez maior sobre as áreas vegetadas, que dentre suas funções, protegem o solo dos impactos gerados pelas gotas da chuva como também reduzem o escoamento superficial. No processo de urbanização ocorre uma constante substituição de áreas verdes por construções, impermeabilizando o solo e implantando processos erosivos superficiais e subsuperficiais, enquanto na expansão agrícola áreas com enorme proporção são desmatadas para a implantação de monoculturas ou criação de animais.

Como previsto na Constituição Federal de 1988, no art. 225 "Todos têm direito ao meio ambiente ecologicamente equilibrado, bem de uso comum do povo e essencial à sadia qualidade de vida, impondo-se ao poder público e à coletividade o dever de defendê-lo e preservá-lo para as presentes e futuras gerações".

A incorporação em nossa Constituição deste artigo foi um avanço, pois, representa a preocupação do Estado com a questão ambiental. Sabe-se que nesse período, o Brasil já tinha uma Política Nacional de Meio Ambiente, havia criado o Conselho Nacional de Meio Ambiente – CONAMA, que já apresentava algumas resoluções que normatizavam a relação entre a utilização dos recursos naturais e seus limites e buscava um aprofundamento das questões relacionadas ao meio ambiente.

Como forma de preservar áreas importantes para a manutenção do equilíbrio nos diversos domínios, o CONAMA publicou a Resolução nº 303, de 20 de março de 2002 que têm como objetivo principal discutir as Áreas de Preservação Permanente – APP's (Anexo). A proteção dessas áreas é muito importante do ponto de vista ecológico, pois, elas garantem o equilíbrio dos diversos domínios morfoclimáticos, bem como a manutenção da qualidade e quantidade dos recursos hídricos. Porém, o desrespeito às leis de preservação ambiental é uma realidade de cidades e propriedades rurais brasileiras, independentemente do porte que têm, onde não apresentam qualquer tipo de planejamento relacionado ao uso e ocupação do solo.

Apesar da existência de leis que protejam as APP's, o seu rigor acaba por resultar em reações de descumprimento, além da ação negligente do Estado, que tem se mostrado incapaz de garantir o cumprimento da legislação ambiental no que diz respeito a essas áreas. Desta maneira a lei não alcança o seu objetivo de controle ambiental, tornando-se comum o desrespeito a áreas de preservação, principalmente em pequenas propriedades da Zona da Mata Mineira (TUCCI, 2003; RODRIGUES, 2007).

Mesmo que as APP's tenham reconhecimento da sua importância ambiental e social, barreiras culturais, normativas, técnicas e econômicas impedem que a lei seja de fato seguida, principalmente pelos pequenos proprietários de terra. Tal fato ocorre em razão de que se aplicada por completo a lei, a área que fica disponível para o labor rurícula se torna ínfima (RAMOS FILHO & FRANCISCO, 2004 apud RODRIGUES, 2007).

A Resolução CONAMA nº 303, de 20 de março de 2002, criada com a função de gerir o uso e a ocupação de Áreas de Preservação Permanente foi o fundamento legal na realização deste estudo. A Resolução CONAMA vem para regulamentar o art. 2º da Lei nº 4.771, de 15 de setembro de 1965 – Código Florestal, estabelecendo limites, definições e parâmetros alusivos às APP's.

## 2. OBJETIVOS

## 2.1. Objetivo Geral

O objetivo deste estudo constituiu em identificar e analisar os diversos usos e ocupação do solo na microbacia do córrego dos Araújos no município de Viçosa - MG e sua relação com a legislação ambiental no aspecto de Áreas de Preservação Permanente, com vista a sustentabilidade ambiental.

## 2.2. Objetivos Específicos

- Espacializar e quantificar as APP's de acordo com o art. 3º da Resolução do CONAMA nº 303, nas áreas da microbacia do córrego dos Araújos – Viçosa, MG;
- Espacializar os diversos usos do solo que ocorrem na área da microbacia do córrego dos Araújos – Viçosa, MG;
- Espacializar o uso do solo em conflito com Áreas de Preservação Permanente;
- Discutir a legislação ambiental e a realidade das pequenas propriedades no Domínio Morfoclimático dos Mares de Morros;
- Propor um planejamento territorial confrontante à legislação ambiental referente às APP's e o atual uso e ocupação do solo.

### 3. REFERENCIAL TEÓRICO

#### 3.1. Bacias hidrográficas como unidades de planejamento

Conhecer o funcionamento dos ecossistemas e os fatores que atuam sobre eles permite avaliar a amplitude dos impactos ambientais decorrentes da atuação antrópica, sendo importante para conservação do meio ambiente e dos recursos naturais (ANIDO, 2002).

Para tanto é preciso saber que a produção de água está atrelada ao ciclo hidrológico e ao manejo de bacias hidrográficas, onde é necessário controlar a sua vazão em épocas de cheias e de secas ao longo do ano.

A bacia hidrográfica pode ser entendida como uma área de captação natural da água precipitada. Sua composição é basicamente formada por um conjunto de superfícies vertentes e uma rede de drenagem onde os cursos d'água se conectam pelo qual toda vazão efluente é descarregada para uma única saída (SILVEIRA, 1993).

Segundo GUERRA & CUNHA (1996) as bacias hidrográficas constituem excelentes unidades para gerir os fenômenos naturais e sociais por possuírem características integradoras. Sendo possível acompanhar as mudanças geridas pelo homem como também as respostas advindas dos diversos ciclos naturais.

Segundo PACHECHENIK (2004) as bacias hidrográficas são unidades essenciais para o estudo ambiental, sendo a principal fonte de captação de água para o consumo. A antropização em uma bacia pode gerar consequências como alterações nos processos de vazão e tempo de duração da água em seus diferentes compartimentos. Uma situação de escassez, geralmente, está vinculada à poluição de mananciais e a ocupação irregular e desordenada do solo, onde áreas de preservação são invadidas para ocupação urbana, propriedades agrícolas e industriais.

## 3.2. Área de Preservação Permanente - APP

As APP's têm como objetivo primeiro a manutenção das áreas com cobertura arbórea ou coberturas vegetais relacionadas aos diversos domínios morfoclimáticos do território brasileiro, garantido a preservação dos recursos hídricos, a estabilidade geológica, a biodiversidade, como também a qualidade de vida do homem (ARAÚJO, 2002).

O Código Florestal Brasileiro instituído em 1965, juntamente com outros dispositivos legais atribuem restrições no que se referem às Áreas de Preservação Permanente, onde é proibida a retirada da vegetação original, com o objetivo de garantir o equilíbrio do ambiente.

O Código Florestal determina "As florestas existentes no território nacional e as demais formas de vegetação, reconhecidas de utilidade às terras que revestem, são bens de interesse comum a todos os habitantes do País, exercendo-se os direitos de propriedade, com as limitações que a legislação em geral e especialmente esta Lei estabelecem." (Art. 1º Lei 4771/1965).

O Código Florestal ainda dispõe em seu artigo 1°, §2°, inciso II que Área de Preservação Permanente (APP) é uma "área protegida nos termos dos arts. 2 e 3 desta Lei, coberta ou não por vegetação nativa, com a função ambiental de preservar os recursos hídricos, a paisagem, a estabilidade geológica, a biodiversidade, o fluxo gênico de fauna e flora, proteger o solo e assegurar o bem estar das populações humanas".

Essas áreas foram criadas para proteger os recursos naturais, sendo então proibida a sua alteração. A cobertura vegetal diminui os efeitos erosivos, a lixiviação do solo, regulariza o fluxo hídrico, como também reduz o assoreamento dos cursos d'água (COSTA et al., 1996).

Os produtores se deparam com situações em que precisam preservar grande parte da sua propriedade, como áreas que se destinam à reserva legal, e também áreas que são consideradas de preservação permanente. Tais áreas acabam sendo vistas pelo agricultor como inúteis na propriedade, do ponto de vista produtivo. Apesar de protegidas por lei, estas áreas apresentam grande importância econômica para o produtor, destinadas à produção de alimentos, como arroz, milho, feijão e o cultivo de café, e no entanto, não podem ser utilizadas com estes fins (FRANCO, 2000).

Esta situação tem gerado diversos conflitos regionais. Dificulta a ação dos órgãos públicos no que diz respeito à fiscalização e o uso equilibrado dos recursos disponíveis na propriedade.

Na tentativa de estabelecer o equilíbrio entre a aplicação e o cumprimento da legislação, devem ser considerados os diversos fatores envolvidos nas diferentes escalas de atuação. Atualmente as resoluções e leis têm sido aplicadas diretamente e deixam uma lacuna no que diz respeito à orientação ao produtor rural e à comunidade, de como aliar o equilíbrio ambiental com as atividades produtivas.

### 3.3. Geomorfologia e a legislação ambiental

No processo de ocupação do espaço o relevo é um aspecto importante a ser considerado, em que a geomorfologia define os diversos graus de risco que determinada área apresenta, fruto das formas e processos gerados (CASSETI, 2006).

Aplicar a legislação, considerando as características naturais das diversas paisagens que compõe nosso território não é tarefa fácil, pois, em muitos casos pode inviabilizar as atividades produtivas. Segundo MARQUES NETO (2009) a legislação ambiental brasileira é insuficiente, sendo uniformizadora no que se refere à Área de Preservação Permanente, pois não levam em consideração as diferenças, pelo menos de forma geral, do ambiente.

Ao dimensionar a largura das APP's de margem de rios, por exemplo, devem ser levadas em conta as características da encosta, como também dos solos encontrados no leito maior dos rios. A proposta de constituir condições mínimas, porém suficientes para o manejo, onde ocasiona estabilidade geológica e pedológica, é uma forma de suprir as exigências de preservação ambiental, garantindo a conservação dos recursos naturais e as atividades produtivas. Para ORLANDINI (2002) o manejo deve atender tanto aspectos do desenvolvimento econômico como também manter o equilíbrio e respeitar os ciclos do ambiente, promovendo um desenvolvimento sustentável.

O Estado de Minas Gerais apresenta uma grande diversidade de ambientes, condicionados pela variabilidade do clima, do relevo e de suas características litológicas. Com base nessa enorme diversidade a lei ambiental deveria ser mais específica, ou seja, garantir que as peculiaridades das diversas formações e complexos geomorfológicos sejam consideradas. Neste caso, os Estados e Municípios poderiam dar uma maior contribuição, considerando esta complexidade e garantindo uma utilização mais racional dos recursos naturais. Por outro lado, isso deve ser muito bem acompanhado, já que a falta de mão-de-obra especializada, aliada a uma forte influência do poder local, poderiam contribuir para que esta situação não funcionasse de forma plena.

Como exemplo de necessidade da aplicação diferenciada da Legislação vigente sobre APP's, tem-se o Domínio Morfoclimático dos Mares de Morros Florestadas (Ab`Saber, 2003). Quando a Lei é aplicada integralmente, considerando as características topográficas e hidrográficas desta região, pouco resta ao produtor de área agricultável.

Localizado em grande parte da região leste do país, o Domínio Morfoclimático de Mares de Morro é definido a partir de características climáticas, hidrológicas, botânicas, fitogeográficas e pedológicas. É uma região que sofre intensos processos de intemperismo, e é assim chamado devido à sua forma, que apresenta um relevo fortemente ondulado (AB'SÁBER, 2003).

Devido às características de um relevo montanhoso, típico da região dos "Mares de Morro", é inevitável que a ocupação destas terras ocorra em APP's, sendo este processo de ocupação bem complicado visto tanto no âmbito legal quanto no natural (MOREIRA, 2006).

A microbacia do córrego dos Araújos, área de análise, localiza-se dentro deste domínio. Suas características topográficas são consideradas como limitantes a ocupação da área. O respeito a estes limites é importante para que os diversos usos e ocupação tenham uma sobrevida maior, garantindo a sustentabilidade do ambiente, ou seja, um uso mais racional da região. Existe então a necessidade da aplicação da legislação ambiental. No entanto, o grande desafio neste caso é fazer com que as atividades produtivas possam conviver com as APP's e a área de Reserva Legal.

### 3.4. Geoprocessamento e meio ambiente

O geoprocessamento tem constituído um valioso suporte para o planejamento e tomadas de decisões referentes ao meio ambiente. Uma excelente ferramenta para gerir o espaço geográfico são os Sistemas de Informação Geografia (SIG), pois permitem analisar e organizar as informações de forma prática e eficiente. A análise dos dados é uma característica que faz com que o SIG se torne de grande utilidade no monitoramento ambiental (GOLDANI, 2008).

Esse sistema (SIG) é capaz de realizar análises complexas, como a integração de dados de fontes diferentes e a criação de bancos de dados georreferenciados (CÂMARA et al., 2005). Sendo assim, utilizar as ferramentas do geoprocessamento na delimitação de APP's permite a padronização dos dados como também a redução de falhas e subjetividade.

Com o processamento e cruzamento de dados como declividade, tipos de solo e uso e ocupação é possível determinar uma série de processos hidrológicos. Por meio das técnicas do geoprocessamento pode-se identificar, espacializar e quantificar as áreas propensas a degradação como também o planejamento e o manejo destas áreas. Desta maneira, segundo GOLDANI (2008) é possível administrar o ambiente monitorando as áreas de risco e avaliando o comportamento dos processos naturais.

Devido à capacidade de analisar uma enorme quantidade de informações de várias origens, os SIGs são ferramentas que modificaram a gestão dos recursos naturais e do uso do solo. Fato que tornou crescente o uso destes instrumentos como suporte na tomada de decisões (EASTMAN et al., 1993 apud PÉRICO & CEMIN, 2006).

Diante deste fato, aliar o geoprocessamento, a legislação ambiental e conhecimentos do uso e ocupação do solo, pode gerar documentos que auxiliem no monitoramento e mapeamento das áreas a serem preservadas no intuito de restabelecer o equilíbrio ambiental e implementar medidas de planejamento e gestão.

# 4. MATERIAIS E MÉTODOS

Na execução deste estudo foram seguidos os passos conforme organograma da Figura 1.

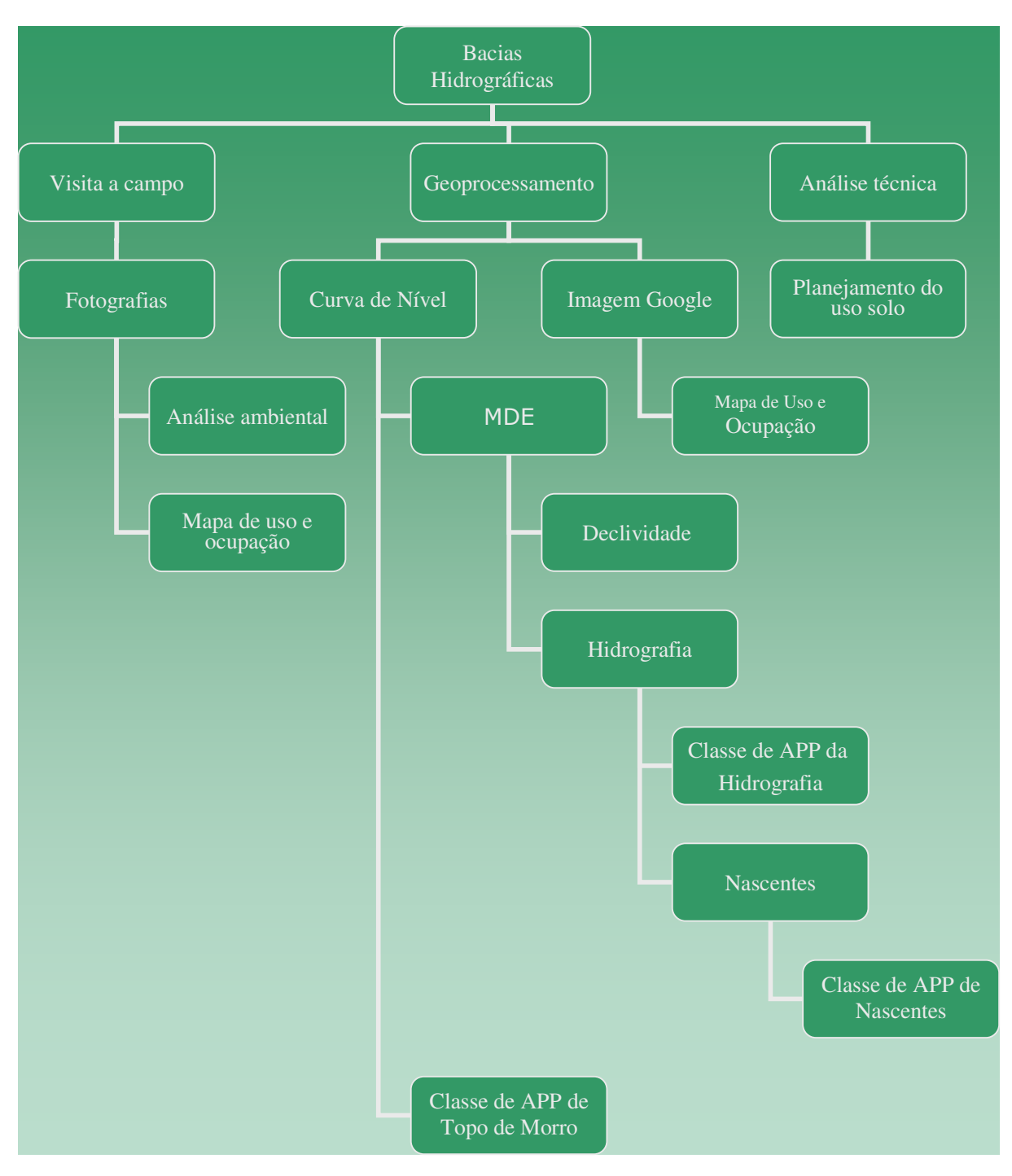

Figura 1. Organograma das atividades desenvolvidas – Córrego Araújos, Viçosa, MG.

### 4.1. Localização e caracterização da área de estudo

A microbacia do córrego dos Araújos localiza-se no município de Viçosa, Zona da Mata, estado de Minas Gerais, delimitada pelas coordenadas planas UTM SAD69 zona 23S: N 7699976 - 7698957 E 721436 – 722360 (Figura 2). A altitude na bacia varia entre 680 a 865 metros.

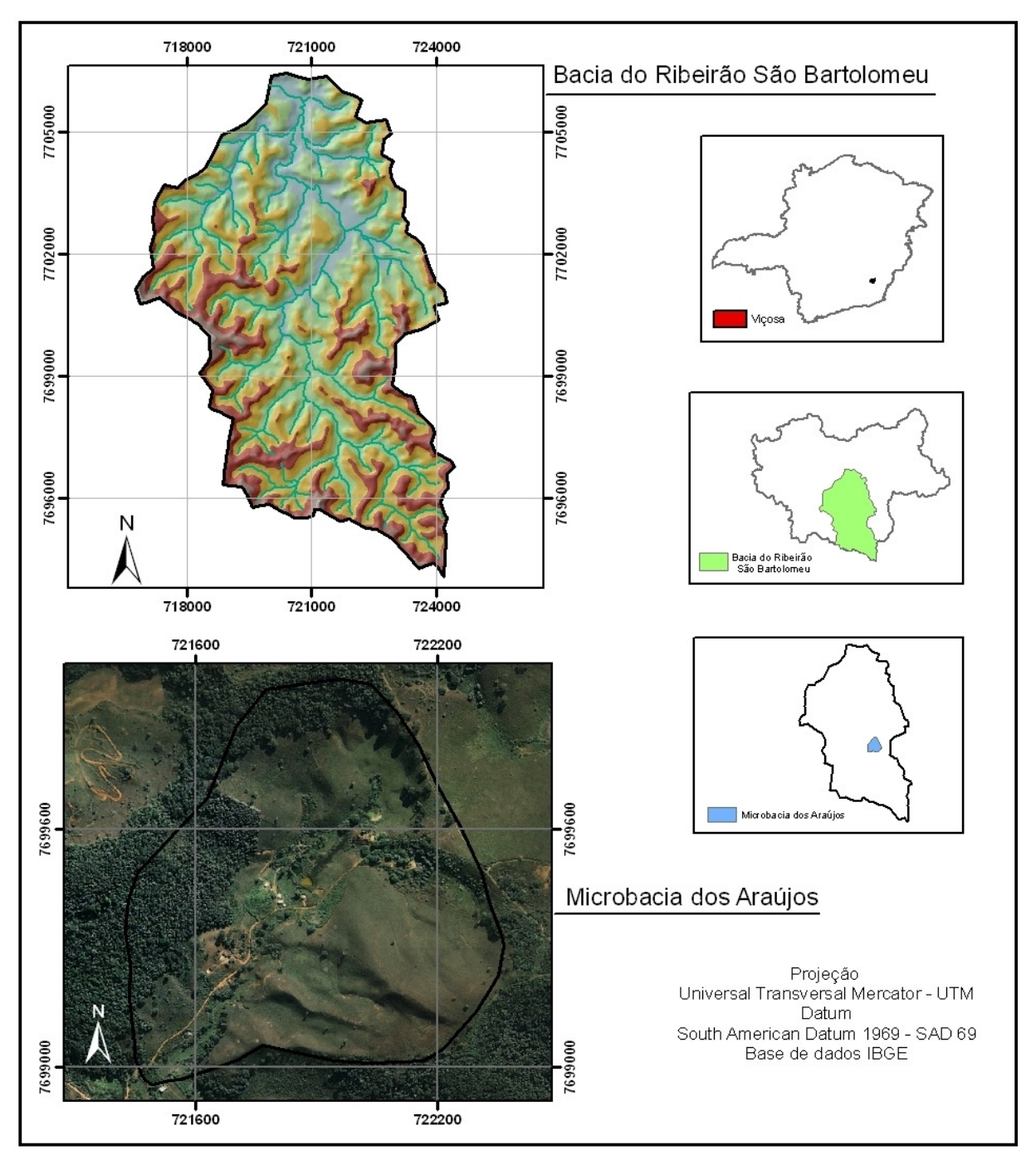

Figura 2. Localização da bacia do ribeirão São Bartolomeu e da microbacia do córrego dos Araújos, Viçosa, MG.

O município de Viçosa está inserido no domínio Morfoclimático dos Mares de Morros, região planáltica e bastante dissecada, características que atribui uma paisagem montanhosa. Apresenta 85% de relevo montanhoso, 12% de relevo ondulado e apenas 3% de relevo plano. Há predominância de rochas gnáissicas do período Pré-cambriano em seu embasamento rochoso. A área do município é de 300,15 km<sup>2</sup> (Prefeitura Municipal de Vicosa, 2008).

A área em estudo (Figura 2) tem aproximadamente 68 hectares , é afluente do córrego da Mata do Paraíso que deságua no ribeirão São Bartolomeu (PAIVA, 2008). A microbacia fica a 5 km da cidade de Viçosa e encontra-se na porção média da bacia do Ribeirão São Bartolomeu, afluente do rio Turvo Sujo, sendo a principal fonte que abastece a cidade de Viçosa com água potável.

### 4.1.1. Bacia do Ribeirão São Bartolomeu: caracterização climatobotânica e pedológica

A região é formada por pequenos proprietários, predominando áreas de pastagens e agricultura de subsistência (ALVES, 1993). Segundo CAVALCANTI (1993) a bacia do Ribeirão São Bartolomeu apresenta 63% de sua área ocupada com pastagens, 21% com florestas naturais ou plantadas e 16% com culturas agrícolas e outras atividades.

O clima é tropical úmido com estações secas e úmidas bem definidas. O tipo de floresta é o Estacional Semidecidual, vegetação típica do bioma Mata Atlântica (VELOSO, 1996). A mata secundária encontra-se em locais como topos de morro e com declividade acentuada, pois apresenta acelerado processo de fragmentação, sendo substituídas por lavouras e áreas de pastagens (ARRUDA, 1997).

As classes de solos encontradas na bacia do ribeirão São Bartolomeu são: Latossolo Vermelho-Amarelo Distrófico, Cambissolos Latossólicos, Argissolo Vermelho-Amarelo, Gleissolos e Neossolos Flúvicos. Os Latossolos Vermelho-Amarelo Distróficos são encontrados no terço superior das áreas que apresentam perfis convexos e nos topos das elevações. Os Cambissolos Latossólicos estão localizados nos terraços e nos terços superiores das vertentes, nos locais onde há ocorrência de horizonte B de pequena espessura. Os Argissolos Vermelho-Amarelo estão presentes em locais de perfis côncavos e nos terraços. E por fim os Gleissolos e Neossolos Flúvicos estão localizados no leito maior dos cursos d'água (ORLANDINI, 2002).

O relevo é predominantemente forte ondulado e montanhoso, onde as encostas possuem perfil convexo-côncavo. Os cursos d'água são embasados em rochas gnáissicas do Pré-cambriano, sendo pouco significativos (CORRÊA, 1983).

### 4.2. Geoprocessamento

O método proposto, para analisar as áreas conflitantes com a legislação ambiental na microbacia do córrego dos Araújos referentes às APP's, utiliza as técnicas do geoprocessamento na aquisição e manipulação dos dados, como também possibilita analisar e instrumentalizar os resultados gerados. Diante disso é que foi utilizado o Sistema de Informação Geográfica – SIG ArcGis 9.0, que manipula informações espaciais, acelerando o processo de aquisição, armazenamento e análise integrada dos dados ambientais, além de produzir os mapas temáticos necessários ao trabalho.

As informações que serviram de base para o trabalho foram tiradas da FOLHA VIÇOSA, IBGE - Instituto Brasileiro de Geografia e Estatística, 1979 (SF-23-X-B-V-3), em escala de 1:50.000.

### 4.2.1. Imagem do Google Earth

A partir de várias imagens adquiridas do Google Earth datadas de 14 de junho de 2002 foi elaborado um mosaico da área da microbacia. Essas imagens foram salvas para posterior junção, possuindo uma resolução de 1 metro, do satélite IKONOS. Este satélite foi lançado pela empresa norte-americana Space Imaging. Com capacidade de gerar imagens com 1 metro de resolução espacial no modo pancromático e de 4 metros no modo multiespectral, este satélite permite o mapeamento da cobertura e uso do solo de forma detalhada e contínua. No entanto, para que isso ocorra é necessário que as técnicas usadas sejam apropriadas (ISHIKAWA, 2004).

O programa PanaVue ImageAssembler foi usado na mosaicagem. Este é um programa de fácil manipulação e junção de imagens fragmentadas. Ao todo foram utilizadas 16 imagens numa escala de 1:7.400.

Com o comando Georeferecing do programa ArcGis o mosaico foi georreferenciado. Esse processo foi realizado a partir de temas já existentes: curvas de nível, hidrografia e limite da microbacia. Foram marcados vários pontos de controle para que o erro fosse o menor possível.

Com este mosaico foi elaborado um mapa de uso ocupação do solo com as devidas classes encontradas na propriedade.

### 4.2.2. Hidrografia numérica

Foi gerada a rede de drenagem numérica da microbacia, onde a hidrografia é calculada com base na altimetria gerada a partir do Modelo Digital de Elevação – MDE, elaborado pela interpolação de curvas de nível com equidistância vertical de 20 metros, retiradas do mapa produzido pelo IBGE (1979). Estes modelos apresentam uma coincidência acentuada entre a drenagem derivada numericamente e a hidrografia real (ESRI, 1997 apud Oliveira, 2002).

São comuns às cartas do IBGE erros advindos de diversos níveis de detalhamento, sendo que a utilização da hidrografia numérica é importante para estudos hidrológicos, permitindo a obtenção de um grau de ramificação uniforme.

Os comandos para gerar a drenagem numérica estão no ArcToolBox – Spatial Analyst Tools – Hidrology. Usando o comando Fill foi possível eliminar as depressões espúrias, garantindo a consistência do escoamento superficial. O comando Flow direction permitiu gerar a direção do fluxo, utilizando como entrada o raster produzido pelo comando Fill. Em seguida foi obtido o fluxo acumulado pelo comando Flow Accumulation. Para obter a drenagem foi inserida a seguinte expressão no Raster Calculator, comando encontrado na barra de ferramentas – spatial analyst:

$$
Hidro200 = con([flow\_accum] > 200, 1)
$$

onde o valor 200 ([flow\_accum] > 200) é um limite arbitrário de número de células do terreno necessárias para gerar células de drenagem.

E finalmente com o comando stream to feature foi possível transformar o arquivo de raster para vetor, usando como entrada o raster hidrografia e o raster flow direstion.

#### 4.2.3. Delimitação das APP's

O método utilizado na elaboração do mapa de Áreas de Preservação Permanente foi baseado na Resolução CONAMA nº 303, de 20 de março de 2002. Para a delimitação das APP's do córrego e das nascentes foi utilizado os temas hidrografia e nascentes, em formato shape file. Com a ferramenta buffer foi possível identificar as APP's do córrego como também das nascentes, e de posse do mapa de declividade as encostas com declividade superior a 45°. Os topos de morro foram delimitados a partir das curvas de nível. Sobrepondo os dados das APP's encontradas com a imagem, foi possível visualizar os locais da bacia que são considerados áreas de preservação permanente.

Da Resolução CONAMA nº 303 foram usados os incisos I, II, III, V, VI, e VII do art. 3º, na delimitação das respectivas áreas. Alguns incisos não foram levados em conta por serem complexos ou pela área estudada não apresentar características que necessitassem da aplicação de tais incisos.

Posteriormente ao mapeamento de cada APP foi realizada a junção de todas as classes em um mesmo plano de informação, obtendo-se o mapa de Áreas de Preservação Permanente. Para isso foi utilizado o comando Union encontrado no ArcToolbox - Analysis Tools -Overlay do programa ArcGis.

Resolução CONAMA nº 303, art. 3º constitui Área de Preservação Permanente a área situada:

I - em faixa marginal, medida a partir do nível mais alto, em projeção horizontal, com largura mínima, de trinta metros, para o curso d`água com menos de dez metros de largura:

Como o curso d'água de todo o córrego apresenta menos de dez metros de largura, a faixa marginal, segundo o inciso I, será de 30 metros. Para gerar a margem com um espaço de 30 metros foi utilizado o comando buffer, encontrado no ArcToolbox – Analysis Tools do programa ArcGis (Figura 3).

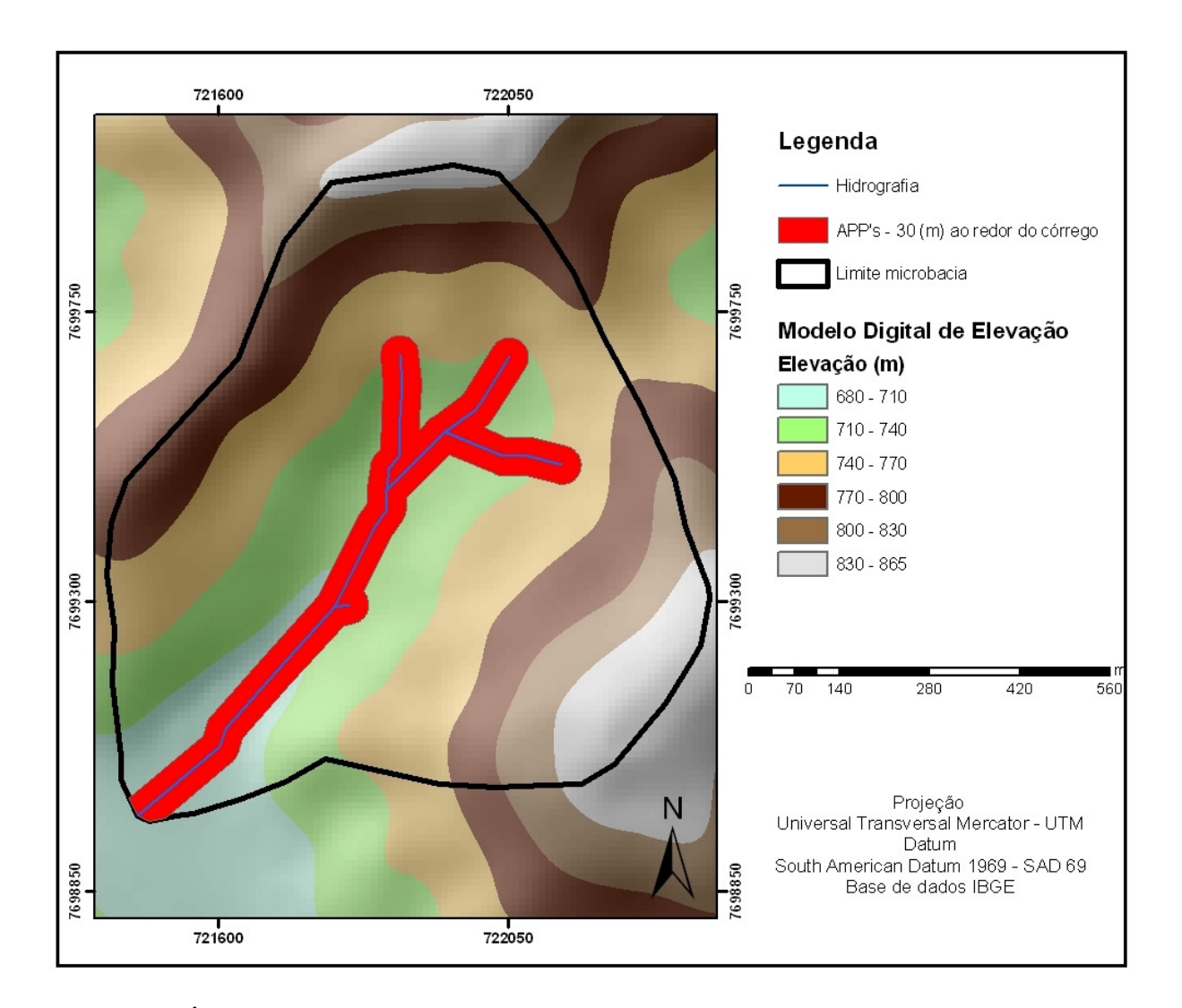

Figura 3. Área de Preservação Permanente ao longo do córrego da microbacia do córrego dos Araújos, Viçosa, MG.

II - ao redor de nascente ou olho d`água, ainda que intermitente, com raio mínimo de cinqüenta metros de tal forma que proteja, em cada caso, a bacia hidrográfica contribuinte;

A partir da hidrografia numérica as nascentes foram digitalizadas, localizadas nas extremidades de cada rede de drenagem. Conforme o inciso II foi aplicado um buffer de cinqüenta metros em cada nascente. Em seguida foi realizada a delimitação da área de contribuição das nascentes, utilizando para isso o Modelo Digital de Elevação, formando assim a categoria de APP do inciso II (Figura 4).

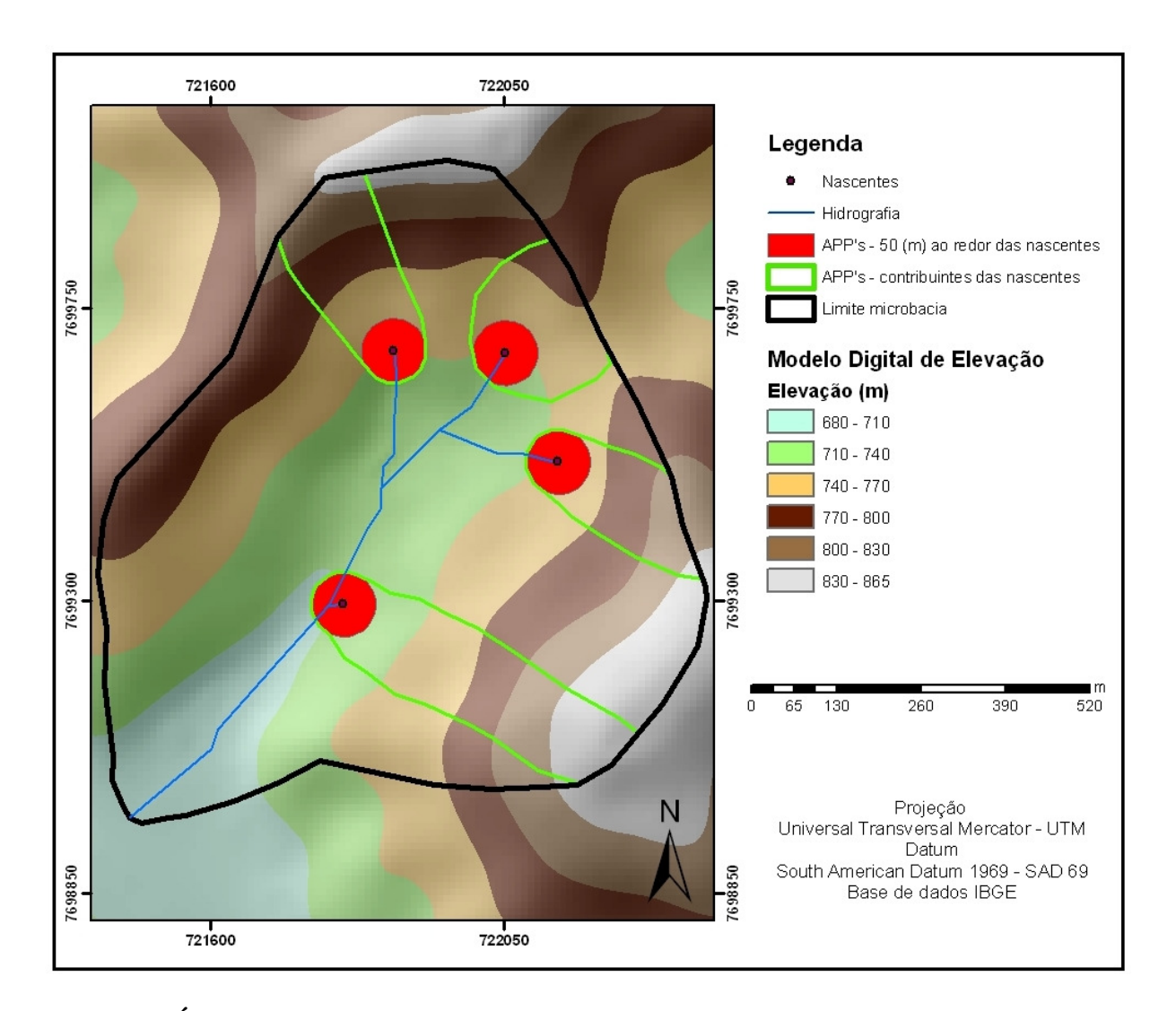

Figura 4. Área de Preservação Permanente ao redor das nascentes da microbacia do córrego dos Araújos, Viçosa, MG.

# III - ao redor de lagos e lagoas naturais, em faixa com metragem mínima de: b) cem metros, para as que estejam em áreas rurais, exceto os corpos d`água com até vinte hectares de superfície, cuja faixa marginal será de cinqüenta metros;

A categoria lagos e lagoas não foi utilizada. Apesar de existirem lagoas na área de estudo, estas são artificiais e o inciso III se refere a lagos e lagoas naturais. Existe uma Resolução do CONAMA que estabelece os parâmetros de APP em torno dos lagos e lagoas artificiais, no entanto este estudo se ateve as definições da Resolução CONAMA nº 303, de 20 de março de 2002.

V - no topo de morros e montanhas, em áreas delimitadas a partir da curva de nível correspondente a dois terços da altura mínima da elevação em relação a base;

Na delimitação dos topos de morros, inciso V, foram realizados dois procedimentos:

- 1) (maior COTA menor COTA). 1/3= X
- 2) (maior COTA X = Y), onde as cotas com valores maiores que Y são consideradas topo de morro.

Como descrito na resolução o resultado encontrado é o correspondente a dois terços da altura mínima da elevação em relação à base (Figura 5).

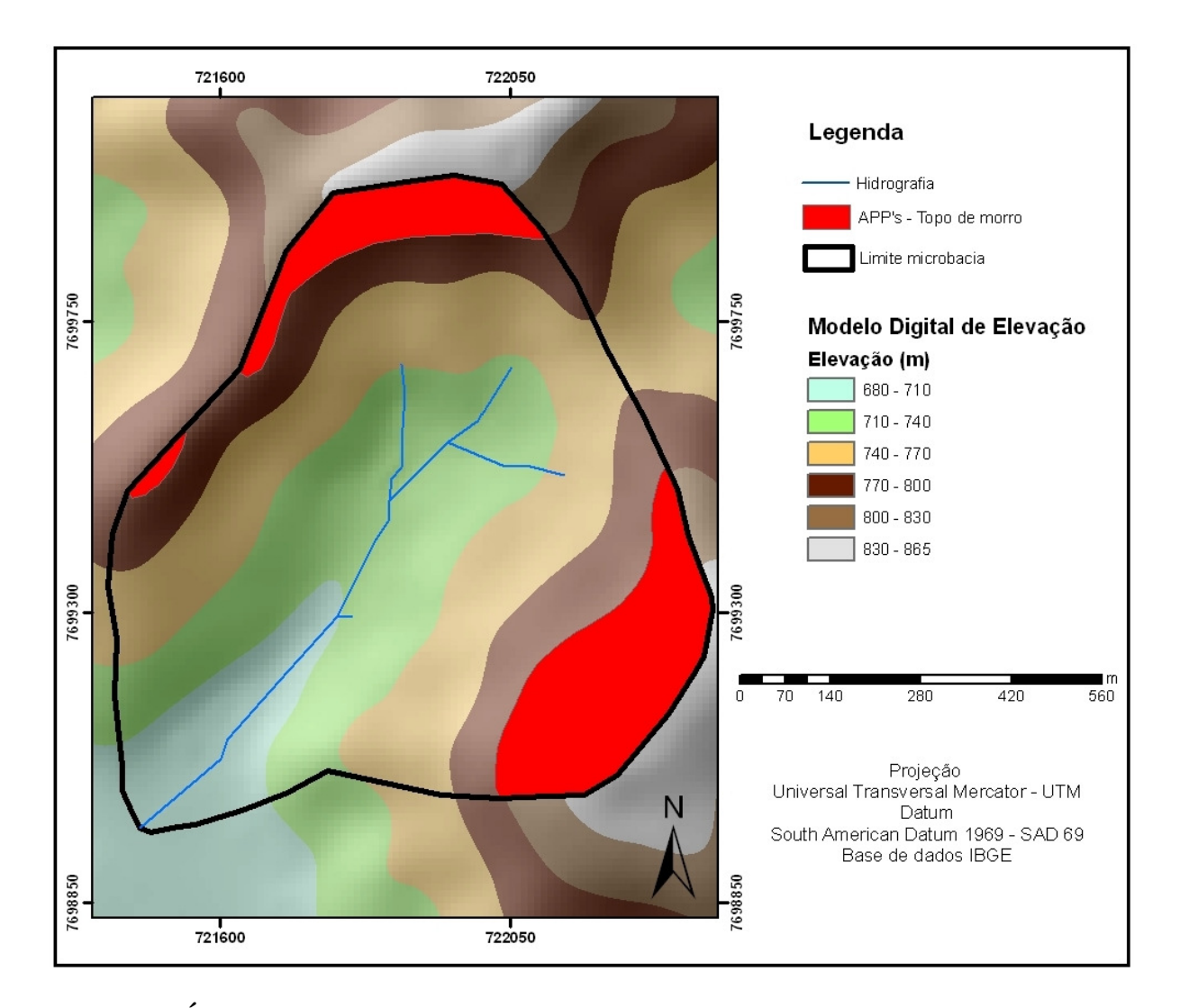

Figura 5. Área de Preservação Permanente de topos de morros da microbacia do córrego dos Araújos, Viçosa, MG.

VI - nas linhas de cumeada, em área delimitada a partir da curva de nível correspondente a dois terços da altura, em relação à base, do pico mais baixo da cumeada, fixando-se a curva de nível para cada segmento da linha de cumeada equivalente a mil metros;

As linhas de cumeada são linhas que unem os pontos mais altos de uma sequência de morros ou montanhas, formando os divisores de águas. Para que este inciso seja utilizado, primeiro é necessário verificar se a área apresenta altitudes equivalentes a mil metros ou superior. Essa verificação será realizada a partir do modelo digital de elevação.

# VII - em encosta ou parte desta, com declividade superior a cem por cento ou quarenta e cinco graus na linha de maior declive;

Para delimitação das encostas com declividade superior a cem por cento ou quarenta e cinco graus na linha de maior declive, a partir do MDE, foi gerado o mapa de declividade utilizando o comando Slope, encontrado no  $ArcToolbox - Spatial Analysis Tools - Surface$ . De acordo com as recomendações da EMBRAPA (1999) foi realizada a classificação criando seis classes apresentadas em percentual. Para que sejam encontrados apenas os valores desejados, ou seja, os valores que apresentam as classes de declividade acima de cem por cento, a função Raster Calculator foi ativada e inserida a seguinte função:

### [Grid] > 100

onde Grid é o raster declividade gerado pelo comando Slop e o valor 100 é a percentagem limite admitida para que a área não seja considerada APP.

# 4.2.4. Análise das áreas de uso do solo em conflito com as Áreas de Preservação Permanente

Para quantificar as áreas de uso do solo que estão em conflitos com áreas de APP, foram cruzados os mapas de uso e ocupação do solo e o de APP's. Para isso foi utilizado o comando intersect, encontrado no ArcToolbox – Analysis Tools – Overlay do programa ArcGis. As áreas de mata e capoeira foram consideradas de uso apropriado do solo, e as áreas de pastagem, capineira, área construída, eucalipto e solo exposto foram consideradas de uso

inapropriado. A partir de então, foi possível identificar a situação de usos da microbacia que estão em conflito com a legislação ambiental.

### 4.2.5. Análise ambiental da microbacia do córrego dos Araújos

As visitas realizadas na área de estudo possibilitaram verificar o estado ambiental em que se encontra a microbacia, como também visualizar as áreas consideradas de preservação permanente existentes no local.

Com auxílio e orientação de um técnico especialista em classificação de solos foi elaborado um mapa propondo o planejamento de uso do solo, na tentativa de adequar a legislação à realidade do pequeno proprietário de terra em áreas denominadas por Ab'Sáber (2003) como Domínios de Mares de Morro, onde é difícil estabelecer os distintos usos do solo.

O mapa com a proposta de uso foi elaborado por meio das ferramentas de digitalização de feições do programa ArcGis. Primeiramente foi criado um shapefile para cada classe de uso em formato de polygon, dentro do ArcCatalog. Posteriormente utilizando o mosaico como base, as classes foram digitalizadas usando o Sketch Tool, ferramenta do comando Editor.

No entanto, não é o objetivo deste trabalho estudar profundamente esse assunto, mas apenas destacar como sugestões de uso do solo as classes delimitadas no mapa produzido como as propostas de manejo visando à sustentabilidade da microbacia.

# 5. RESULTADOS E DISCUSSÃO

### 5.1. Uso do solo

A partir do mosaico gerado com as imagens do Google Earth, do ano de 2002 (Figura 6), que o mapa de uso e ocupação do solo foi elaborado.

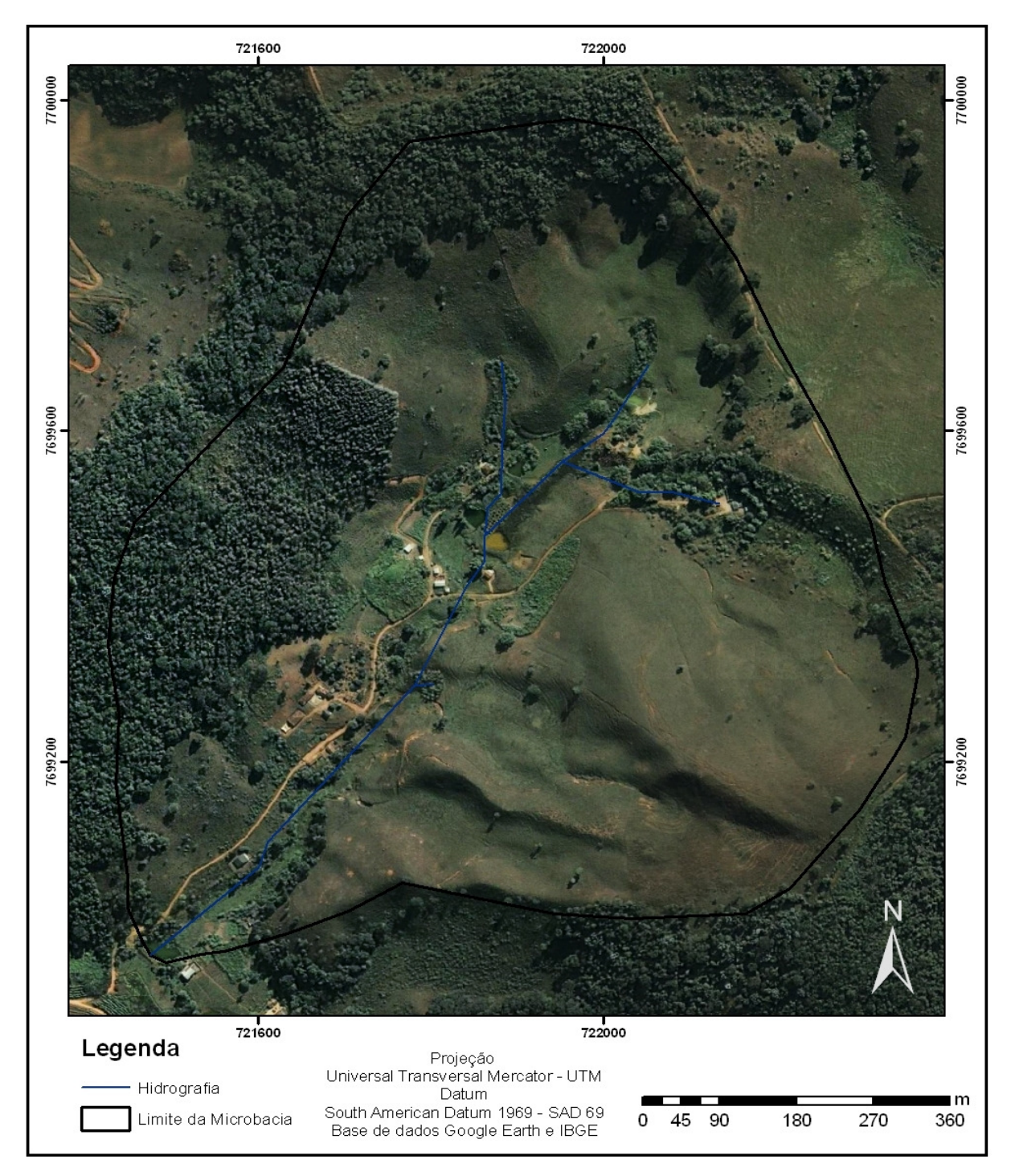

Figura 6. Visão aérea da microbacia do córrego dos Araújos, Viçosa, MG, 2002.

De posse da imagem da microbacia foi possível mapear sete tipos de classes diferentes de uso do solo, dentre elas: lagos, área construída, capineira, solo exposto, pastagem, mata e capoeira (Figura 7).

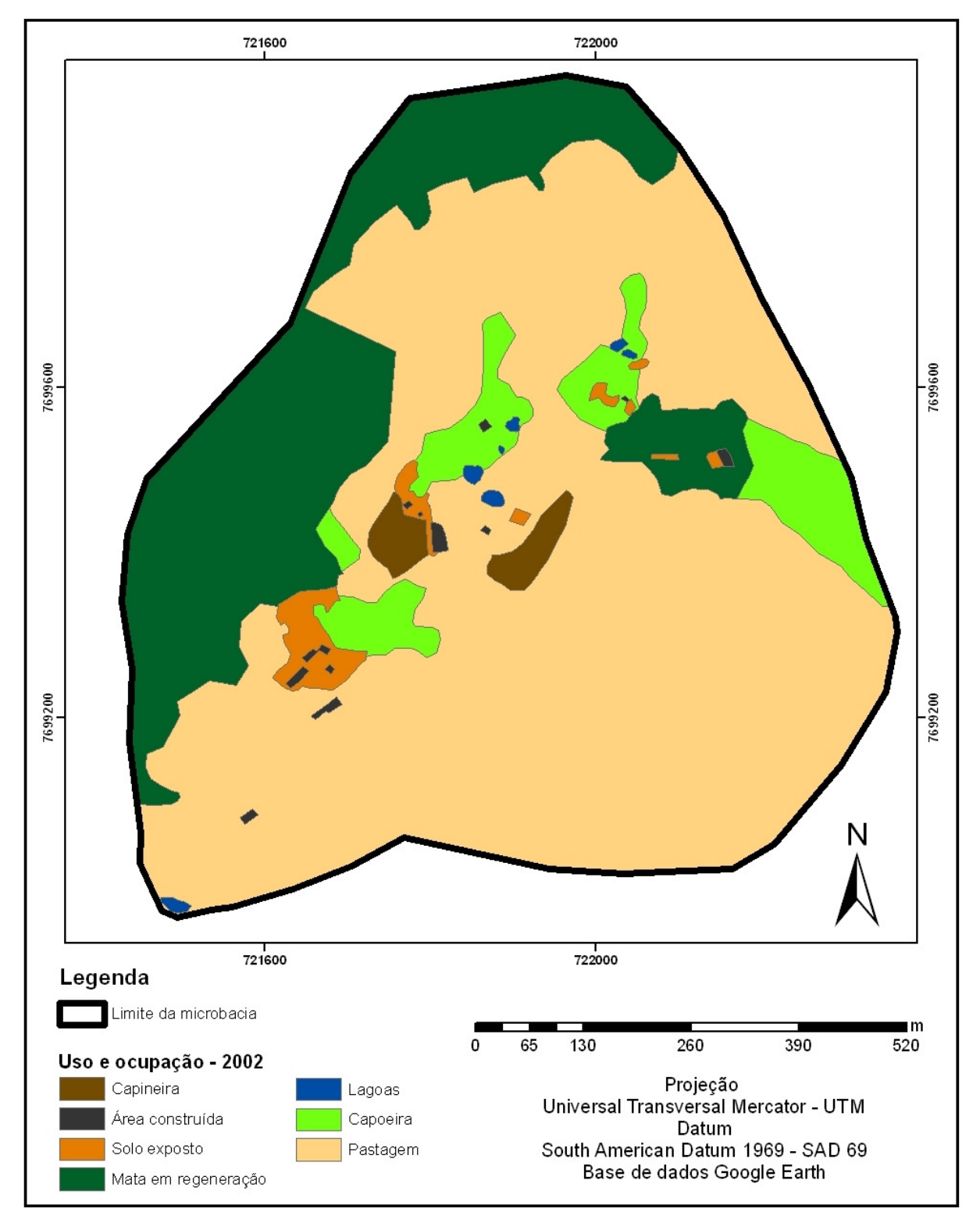

Figura 7. Uso e ocupação do solo na microbacia do córrego dos Araújos, Viçosa, MG, 2002.

As classes de uso e ocupação do solo são quantificadas em relação à área da microbacia no Quadro 1.

| Classes de uso encontradas na microbacia | Área da microbacia |       |
|------------------------------------------|--------------------|-------|
|                                          | (ha)               | (% )  |
| Lagoas                                   | 0,20               | 0,30  |
| Área construída                          | 0,23               | 0,34  |
| Capineira                                | 0,98               | 1,45  |
| Solo exposto                             | 1,10               | 1,61  |
| Pastagem                                 | 45,60              | 67,00 |
| Mata em regeneração                      | 15,16              | 22,30 |
| Capoeira                                 | 4,73               | 7,00  |
| Total                                    | 68                 | 100   |

Quadro1. Quantificação das áreas de uso do solo na microbacia do córrego dos Araújos, Viçosa, MG - 2002

As classes como área construída, capineira, solo exposto e pastagens são locais onde ocorreu a interferência humana, o que corresponde a 70,4% da área da microbacia.

A área de pastagem constitui mais da metade da área em estudo, representa 67% do total. Quando CAVALCANTI (1993) afirma que 63% da bacia do São Bartolomeu apresenta área de pastagem, e se comparado à microbacia do córrego dos Araújos, pode-se afirmar que essa microbacia é representativa da bacia do ribeirão São Bartolomeu.

Vale ressaltar que a imagem utilizada para análise do uso e ocupação é do ano de 2002 e, no entanto, fotografias deste ano, 2009, mostram algumas modificações realizadas na área (Figuras 8 e 9).

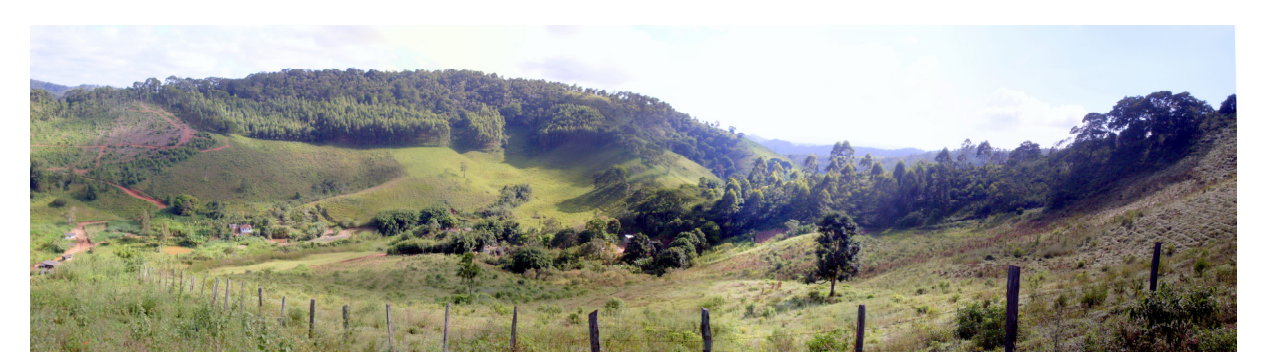

Figura 8. Vista Parcial do uso e ocupação do solo da microbacia do córrego dos Araújos. Em primeiro plano identificamos pastagem com uma pequena área de mata, no fundo do vale as construções e na encosta ao fundo pastagem, eucalipto e mata no topo do morro.

Fonte: Monalisa Gomes, abril 2009.

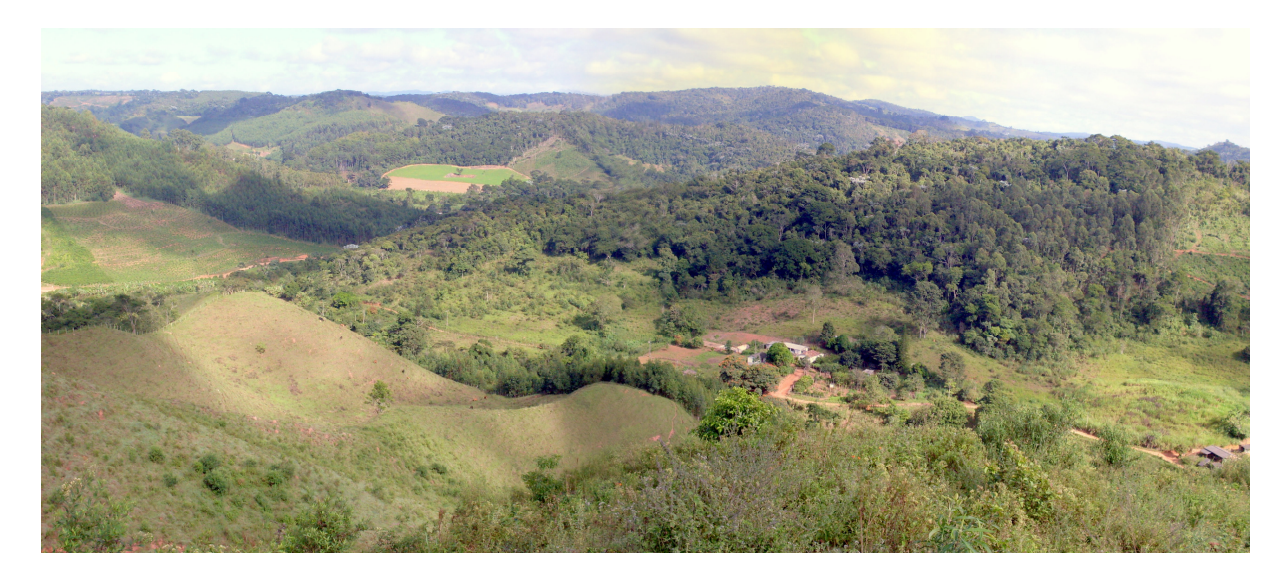

Figura 9: Vista parcial da microbacia do córrego dos Araújos. Pastagem em primeiro plano, construções no fundo do vale e mata ocupando a encosta ao fundo até o topo do morro.

Fonte: Monalisa Gomes, abril 2009.

Com as fotografias panorâmicas deste ano, 2009, foi elaborado outro mapa de uso e ocupação do solo, levando em consideração as alterações, mesmo que de forma perceptiva (Figura 10).

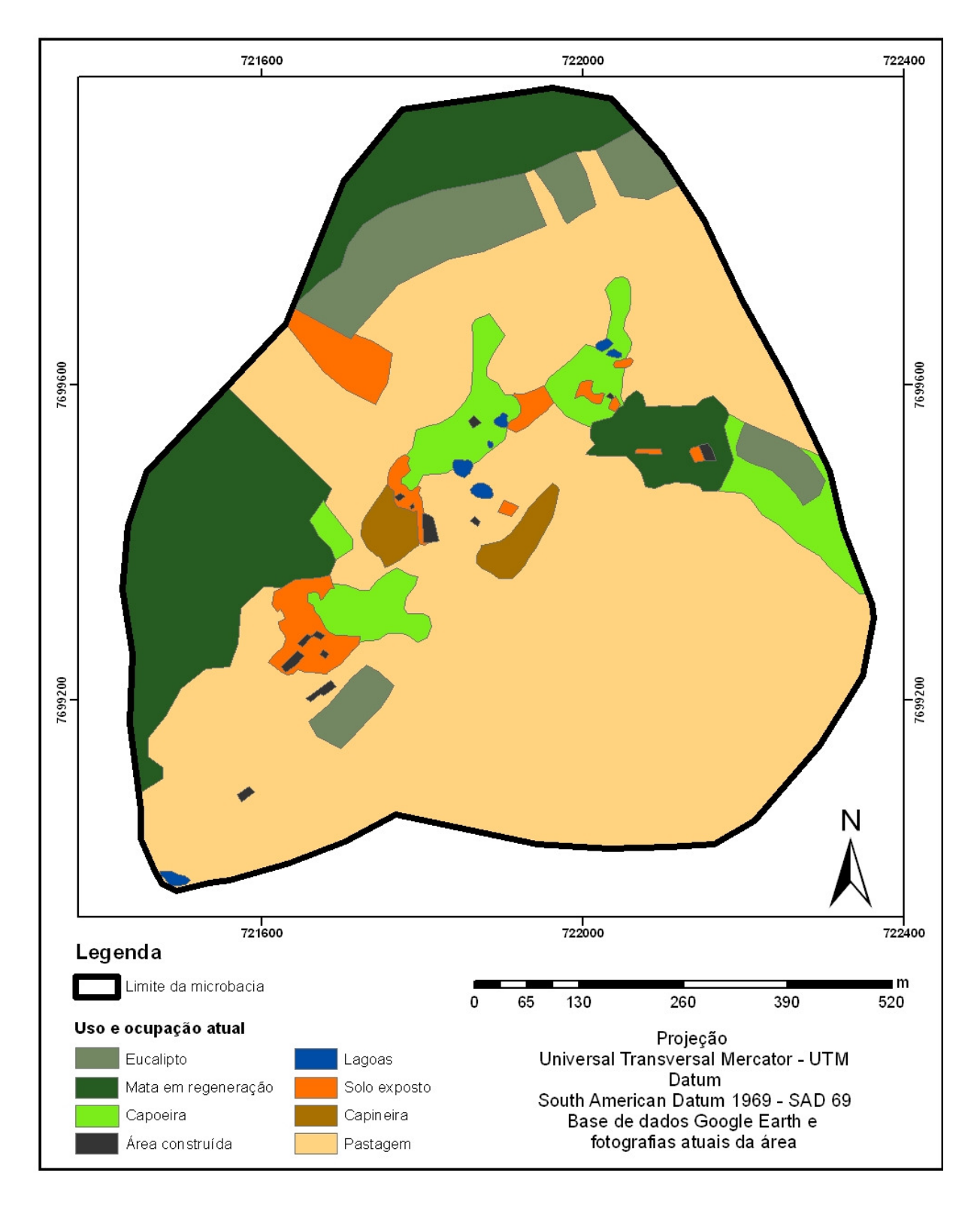

Figura 10. Uso e ocupação do solo na microbacia do córrego dos Araújos, Viçosa, MG, 2009.

Em determinadas regiões a pastagem foi substituída pelo plantio de eucalipto, sendo que alguns plantados a beira do córrego, onde deveria existir, segundo a Resolução CONAMA, mata ciliar. Segundo GOMES (2004), o reflorestamento com eucalipto, nos locais de meia encosta, foi realizado com o intuito de proteger o solo e fornecer madeira pra usos diversos dentro da propriedade, garantindo algum retorno financeiro ao produtor. Existe também uma área onde foi suprimida a mata, ficando o solo exposto, o que tem acentuado o fenômeno erosivo e consequente assoreamento do córrego. As alterações ocorridas foram em área de pastagem, capoeira e mata que deram lugar ao plantio de eucalipto e aumentaram a área de solo exposto. Estes valores podem ser verificados no Quadro 2.

| Classes encontradas na microbacia | Área da microbacia |       |
|-----------------------------------|--------------------|-------|
|                                   | (ha)               | (% )  |
| Lagoas                            | 0,20               | 0,30  |
| Área construída                   | 0,23               | 0,34  |
| Capineira                         | 0,98               | 1,45  |
| Solo exposto                      | 2,00               | 2,93  |
| Pastagem                          | 44,00              | 64,68 |
| Mata em regeneração               | 11,80              | 17,40 |
| Capoeira                          | 4,20               | 6,20  |
| Eucalipto                         | 4,60               | 6,70  |
| Total                             | 68                 | 100   |

Quadro 2. Quantificação aproximada das áreas de uso do solo na microbacia do córrego dos Araújos, Viçosa, MG - 2009

Quando comparadas as áreas de mata e de solo exposto do ano de 2002 e 2009 verifica-se que a mata sofreu uma redução de 15,16 ha para 11,8 ha, uma diminuição de 23%. Já a área de solo exposto praticamente dobrou, passando de 1,1 ha para 2 ha. Fato que desencadeia uma série de problemas ambientais. A pastagem permaneceu constante, sendo que em 2002 apresentava uma área de 45,6 ha e agora possui área de 44 ha. Essa pequena variação ocorreu devido substituição dessas áreas pelo plantio do eucalipto e áreas desmatadas que se transformaram em pastagens.

A área identificada na Figura 11, que é um local de declividade acentuada e região de topo de morro, deveria ter algum tipo de proteção, no entanto apresenta área de pastagem degrada. É importante que essas áreas sejam vegetadas para que garantam a recarga do lençol freático, impedindo grande parte do escoamento superficial, protegendo o solo dos processos erosivos e o assoreamento da rede de drenagem, o que pode ser comprovado na Figura 12.

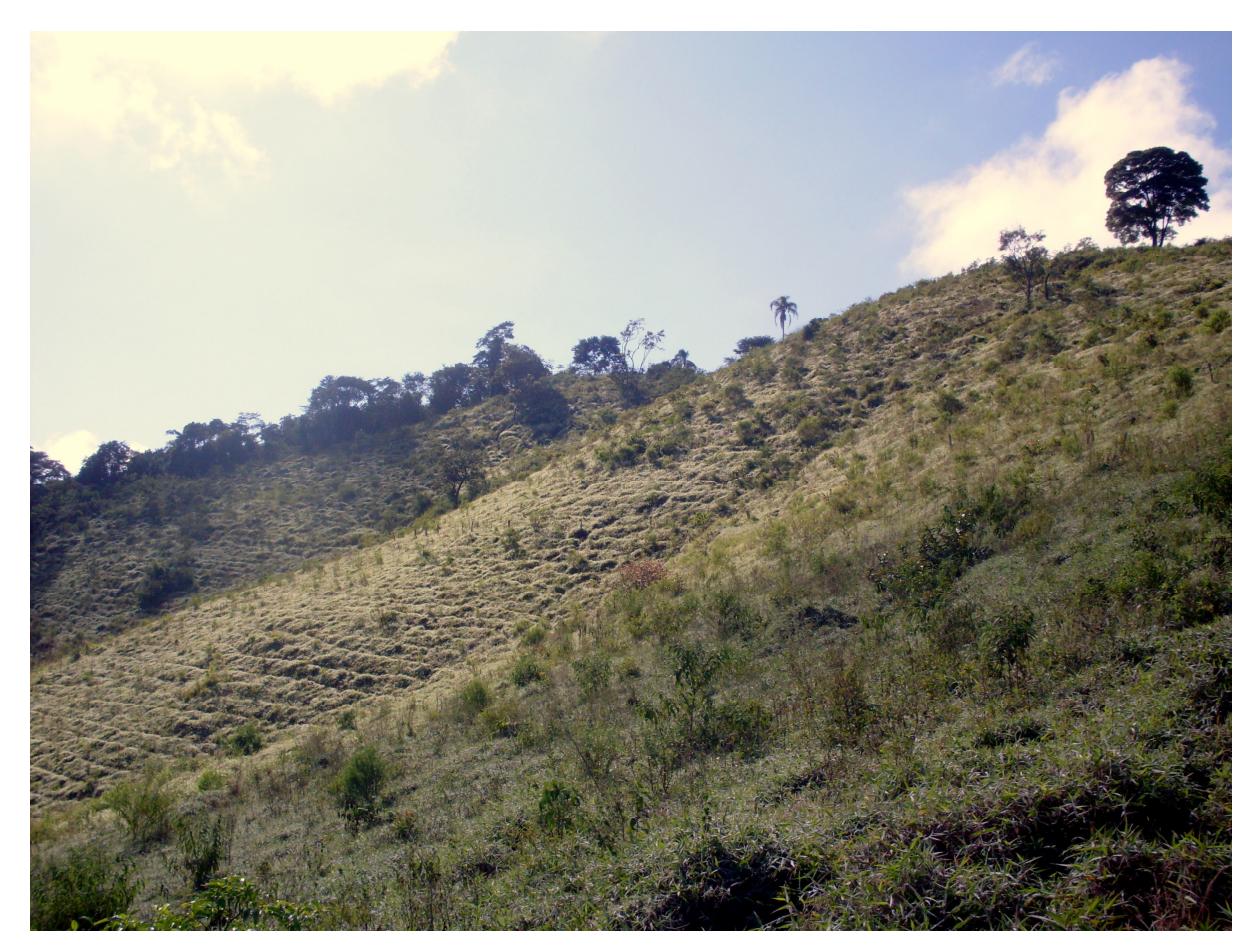

Figura 11. Encosta e topo de morro sem vegetação na microbacia do córrego dos Araújos, Viçosa, MG.

Fonte: Monalisa Gomes, abril 2009.